# PREPARATION. MOHAMMED YAGOUB SIFF

**الرخصة الدولية لقيادة الحاسب اآللي )ICDL)**

 $\blacklozenge$ 

₽

₽ ₽

♦ ₽

 $\blacklozenge$  $\boldsymbol{\mathcal{S}}$ ♦  $\blacklozenge$ 

₽

₽

 $\downarrow$  $\blacklozenge$ ♦ ₽ ₽ ₽

♪

 $\overline{a}$ ً لقد أصبحت الرخصة الدولية لقيادة الحاسب الآلى معياراً دولياً قياسياً لمهار ات استخدام الحاسب الآلي حيث تم إصدار أكثر من مليونين شهادة على نطاق العالم . والآن تتاح الفرصة للمتدربين على هذه الرخصة للحصول على شهادة معتمدة وموثقة ومعترف بها محليا وعالمياً في مجال تعلم مهارات الحاسب الآلي .

\* جدير بالذكر أن شهادة الرخصة الدولية لقيادة الحاسب الآلي ICDL لدٌها منهج دراسً موحد باللغتٌن العربٌة واإلنجلٌزٌة يضمن قدرة حاملها على استخدام الحاسب وتطبيقاته بالمستوى المطلوب لإدارة الأعمال ، وحيث أن البرنامج لا يفترض توفير خبرة مسبقة بالحاسب ، إلا أنه يتم تدريب المتدربين تدريجياً على مهارات الحاسب الآلي والتي أصبحت من متطلبات معظم قطاعات العمل في الوقت الراهن.

\* من ناحية أخرى تؤكد الرخصة الدولية لقيادة الحاسب الآلى ICDL ألصحاب العمل أن المتقدم للعمل على معرفة تامة باستخدام شبكة الإنترنت ، والبريد الإلكتروني ومعالجة الكلمات ، باستخدام البر مجيات المتعارف عليها .

\* شهادة الرخصة الدولية لقيادة الحساب الآلي ICDL تتمثل في

### PREPARATION. MOHAMMED YAGOUB SIFF ♦ سبعة اختبارات الأول نظري يتم بموجبه تقييم مدى معرفة المتقدم للاختبار بالمبادئ الأساسية للحاسب الآلي ومجال تقنية المعلومات أما الستة اختبارات الأخرى فهي عملية لتقييم كفاءة المتقدم في استخدام الحاسب الآلي الشخصـي ومدى معرفته لتطبيقات برمجيات الحاسب المتعارف عليها **حقائق حول الرخصة الدولية لقيادة الحاسب اآللي )ICDL ) :** \* اعتمدت المؤسسة العامة للتعليم الفنى والتدريب المهنى  $\blacklozenge$ الرخصة الدولية لقيادة الحساب الآلي بحيث تعتبر شهادة  $\blacklozenge$ ICDL مكافئة لدورة ستة أشهر برقم اعتماد 1003003 وشهادة Start ICDL مكافئة لدورة ثالثة أشهر برقم اعتماد 3001002 \* معيار عالمي يتم من خلاله قياس مهارات الحاسب الآلي . \* أكثر من 3.0.0.000 متدرب حول العالم . \* تطبق برامج الرخصة الدولية لقيادة الحاسب الآلي في أكثر من 00 دولة . \* معترف بها من قبل جمعيات الحاسب الآلي الرائدة عالمياً .  $\rightarrow$  $\rightarrow$ \* معترف بها من قبل الحكومات والمؤسسات والمنظمات  $\downarrow$ الرائدة . \* تؤكد المعرفة الأساسية في مجال تقنية المعلومات والمهارات المعاصرة عبر سبعة مقررات تم وضعها بواسطة خبرات مختصين . \* مدخل لإجراء الدراسات المتقدمة في مجال تقنية المعلومات ♦

 $\curvearrowleft$ ₽

₽

₽

₽  $\hat{\mathbf{r}}$ 

₽ ₽

₽ ₽ ₽

**PREPARATION. MOHAMMED YAGOUB SIFF** ♦ ₽ والتطور المهنى . **ما هي أهداف الرخصة الدولية لقيادة الحاسب اآللي )ICDL)** \* زيادة نسبة الوعى ونشر المعلوماتية . \* القضاء على الأمية الحاسوبية . \* رفع مستوى المعرفة بتقنٌة المعلومات وإتقان مهارات استخدام الحاسب الآلى وتطبيقاته . \* توحيد أسس قياس المعارف المعلوماتية والمهارات الحاسوبية . \* تزويد المتدربين بالمؤهلات الأساسية اللازمة لعصر ₽ المعلومات . ₽  $\boldsymbol{\mathcal{S}}$ \* تحدد الحد الأدنى المقبول لمهارات الموظف في استخدام الحاسب الآلي . \* الارتفاع بالإنتاجية العامة للموظفين . \* تحقق أعلى عائد ممكن من الاستثمار في مجال تقنيتي المعلومات واالتصاالت . **ما هي المميزات والفوائد التي تعود على المتدرب؟** لقد صممت برامج الرخصة الدولية لقيادة الحاسب الآلى لكى تساعد الأفراد على إنجاز أعمالهم سواء في مواقع العمل أو في منازلهم ، كما أنها تؤكد لأصحاب العمل بأن الشخص المتقدم للعمل يحمل شهادة معتر ف بها و أنه مؤهل لأداء المهام المطلوبة . أما بالنسبة للأشخاص المقبلين حديثاً على استخدام 

#### PREPARATION. MOHAMMED YAGOUB SIFF ♦  $\curvearrowleft$ الحاسب الآلي ، فإن برامج الرخصة الدولية لقيادة الحاسب ₽ الآلى توفر لهم قاعدة صلبه من المهارات الأساسية التي تعينهم على استخدام مهارات الحاسب الآلي بكفاءة وثقة كاملتين . **ما هي المميزات والفوائد التي تعود على أصحاب العمل ؟** لا شك أن أية جهة ترغب في تحسين مهارات الحاسب الآلي لدى العاملين لديها ، ومن ثم تطمئن إلى أن ما تستثمره سيعود بالنفع والفائدة عليها ، وفي هذا الإطار ، تلعب برامج الرخصة الدولية لقيادة ₽ الحاسب الآلّي دوراً أساسياً في تأهيل ورفع كفاءة العالمين ً ₽ ₽ سواء القائمين أو المرتقبين في الجهة المعينة . ₽ ً \* تساعد برامج الرخصة الدولية لقيادة الحاسب الآلي معياراً

عالمياً لقياس مهار ات الحاسب الآلي لدى الموظفين ، يتم الإشراف عليه مباشرة من ICDL السعودية . \* تساعد برامج الرخصة الدولية لقيادة الحاسب الآلي على القضاء على الأمية الحاسوبية لدى الموظفين وتؤكد جاهزيتهم لأداء أعمالهم تقنياً . \* الرخصة الدولية لقيادة الحاسب الآلى أحد الخطوات المهمة في تيسير استخدام الحكومة الإلكترونية والتجارة الإلكترونية والأعمال الإلكترونية . \* تساعد برامج الرخصة الدولية لقيادة الحاسب الآلي على تقليل المصــاريف التي تنفق لدعم المجالات التقنية . \* تساعد برامج الرخصة الدولية لقيادة الحاسب الآلي على تقليل

₽

 $\downarrow$ ₽ ₽

₽

♪

**PREPARATION. MOHAMMED YAGOUB SIFF** الزمن الضائع بسبب نقص المعرفة وتطبيق أساليب العمل غير

**ما هي الوحدات التدريبية للرخصة الدولية لقيادة الحاسب اآللي )ICDL) ؟** 

الفعالة في مجال تقنية المعلومات .

♦ ₽

₽

₽  $\boldsymbol{\mathcal{S}}$ 

 $\blacklozenge$ 

 $\downarrow$ ₽ ₽

₽

لقد صمم مقرر برنامج الرخصة الدولية لقيادة الحاسب الآلي بحيث يغطي المفاهيم الأساسية لاستخدام الحاسب الآلي والتطبيقات العملية في مواقع العمل وقطاعات المجتمع الأخرى ، وينقسم إلى سبعة وحدات تدريبية كالتالي :

> **.1المفاهيم األساسية لتقنية المعلومات :** • التكوين الأساسي للحاسب الآلي . • المفاهيم الأساسية لاستخدام الحاسب الآلي مثل تخزين المعلومات والذاكرة . • استخدامات أنظمة تقنية المعلومات في الحياة اليومية . • شبكات للحاسب اآللً .

**.2استخدام الحاسب اآللي وحفظ الملفات :** • الوظائف الأساسية للحاسب الآلمي ونظام التشغيل . • القدرة على استخدام مميزات بيئة سطح المكتب . • إدارة وتنظٌم الملفات . • استخدام مميزات البحث وأدوات التحرير البسيطة وإدارة مرافق الطباعة .

PREPARATION. MOHAMMED YAGOUB SIFF **.3معالج النصوص ) Processing Word ) :** • المعرفة الشاملة بكيفية معالجة النصوص على جهاز الحاسب الألمي . • القدرة على أداء الوظائف الأساسية لإنشاء وتحرير وإنهاء وثائق لتصبح جاهزة للنشر . • القدرة على أداء الوظائف المتقدمة لمعالج النصوص كإنشاء الجداول المعممة ، واستخدام الصور داخل الوثٌقة وأدوات الدمج الإلكتروني . **.4جدول البيانات )Excel ) :** • اإللمام باستخدامات الحاسب الجداول اإللكترونٌة . • القدرة على أداء الوظائف الأساسية لإنشاء وتطوير وتنسيق الجداول الإلكترونية . • القدرة على إنجاز العمليات الحسابية والمنطقية باستخدام

♦  $\curvearrowleft$  $\blacklozenge$  $\blacklozenge$ ₽

₽

♦ ✔  $\blacklozenge$ ₽  $\boldsymbol{\mathcal{S}}$ 

 $\blacklozenge$ 

♪  $\downarrow$ ₽ ₽ ₽ ₽ ₽ ₽

 $\blacklozenge$ 

وظائف ومعادلات أساسية . • القدرة على أداء الوظائف المتقدمة للجداول اإللكترونٌة كاستقدام الملفات وإنشاء الرسومات البيانية .

**.5قواعد البيانات )Access ) :** • المعرفة الشاملة بكيفية استخدام قواعد البيانات على جهاز الحاسب اآللً . • ينقسم هذا المنهج إلى قسمين أساسيين : • كيفية تصميم وتخطيط قاعدة بيانات بسيطة . • كيفية تحصيل المعلومات من قاعدة بيانات أكثر تعقيداً وذلك بطرق مختلفة .

# PREPARATION. MOHAMMED YAGOUB SIFF

• إنشاء وتعديل التقارير .

♦  $\curvearrowleft$ 

 $\curvearrowleft$ 

 $\blacklozenge$ 

 $\blacklozenge$  $\boldsymbol{\mathcal{S}}$ ♦ ₽

♦ ₽  $\curvearrowleft$  $\boldsymbol{\downarrow}$ ♪  $\blacklozenge$ 

₽ ₽

**.6العروض التقديمية ) Point Power ) :** • القدرة على استخدام أدوات العرض . • إنشاء وتحير وتجهيز العرض للتوزيع أو المشاهدة . • القدرة على إنشاء عدة عروض مختلفة تالئم اختالف الموقف وطبيعة الجمهور المستهدف . • القيام بالعمليات الأساسية باستخدام الصور والرسوم البيانية والمؤثرات الأخرى .

**: ) and E-mail Internet ( واالتصاالت المعلومات.7** • قسم المعلومات من هذا المنهج يتعلق بأساليب البحث عن المعلومات على شبكة اإلنترنت باستخدام أداة لتصفح الشبكة ومحركات البحث المتوفرة . القسم أيضاً يناقش طباعة صفحات الشبكة وتقارٌر البحث . • قسم المعلومات من هذا المنهج يتعلق بالبريد الإلكتروني فهو يناقش كيفية إرسال الرسائل الإلكترونية وإلحاق الوثائق والملفات بها ، كما يناقش المنهج كيفية تنظيم ملفات الرسائل داخل برنامج البريد الإلكتروني .

**أين يتم الحصول على شهادة الرخصة الدولية لقيادة الحاسب اآللي ؟**

ٌمكن إجراء االختبارات الخاصة ببرامج الرخصة الدولٌة لقٌادة

PREPARATION. MOHAMMED YAGOUB SIFF الحاسب الآلي فقط في مراكز الاختبارات المعتمدة ، كما يتم مراجعة ومعاينة مراكز الاختبارات بشكل منظم وبصورة حاسمة للتأكد من تقيدها بمعايير الجودة المطلوبة من شركة ICDL السعودٌة .

 $\blacklozenge$  $\curvearrowleft$ ♦ ♪ ₽

> ₽ ₽

ℰ ♦ ✔  $\blacklozenge$ ₽  $\boldsymbol{\mathcal{S}}$ 

₽ ₽ ₽ ♦ ₽ ₽  $\rightarrow$ ₽  $\downarrow$  $\blacklozenge$  $\blacklozenge$ 

₽ ₽  $\boldsymbol{\downarrow}$  $\boldsymbol{\downarrow}$ ♦

**ما هي آلية الحصول على شهادة الرخصة الدولية لقيادة الحاسب اآللي :**

للحصول على شهادة الرخصة الدولية لقيادة الحاسب الآلي المعتمدة يجب على المتدرب اجتياز جميع الاختبارات السبعة بنجاح وذلك فً مدة ال تتجاوز ثالث سنوات ، بعد ذلك تستبدل بطاقة مهارات الحاسب الآلي الدولية بشهادة الرخصة الدولية لقيادة الحاسب الآلى المعتمدة والموثقة .

**.1بطاقة مهارات الحاسب اآللي :** فور تسجيل المتدرب للحصول على شهادة الرخصة الدولية لقيادة الحاسب الآلي فإنه يحصل على بطاقة المهارات الحاسوبية والتي يسجل فيها اجتيازه لكل وحدة من الوحدات السبع ، وذلك باعتماد وتوقيع مركز الاختبارات الذي أدى فيه اختبار كل وحدة واجتازها بنجاح ، وعلى ذلك فإن هذه البطاقة تعطي مؤشراً واضحاً لدى اجتياّر المتدرب للوحدات السبع .

**.2اجتياز االختبارات :** ليس من الضروري أن يلتزم المتدرب بترتيب معين لاختبارات الوحدات التدريبية السبع ، حيث بإمكانة اختيار أي وحدة من

## PREPARATION. MOHAMMED YAGOUB SIFF تلك الوحدات للتدريب عليها والتقدم للاختبار فيها وعند نجاحه في اجتاز هذه الوحدة يتقدم للاختبار في وحدة أخرى حتى يجتاز جميع الاختبارات ، كما يمكن للمتدرب أن يتقدم لإجراء الاختبارات في جميع الوحدات دفعة واحدة وفقاً لمعرفته ومهاراته .

♦

♦

♦

♦

 $\blacklozenge$ 

 $\blacklozenge$ 

 $\blacklozenge$  $\blacklozenge$ 

 $\blacklozenge$ 

♦

₽

♦  $\blacklozenge$  $\blacklozenge$  $\boldsymbol{\downarrow}$  $\curvearrowleft$ ♪  $\boldsymbol{\downarrow}$ ₽

 $\blacklozenge$  $\blacklozenge$  $\blacklozenge$ 

♦

 $\blacklozenge$ 

 $\blacklozenge$ 

 $\blacklozenge$  $\blacklozenge$ 

 $\blacklozenge$ 

 $\boldsymbol{\mathcal{S}}$ ♦  $\blacklozenge$ 

₽

₽  $\curvearrowleft$  $\boldsymbol{\downarrow}$  $\blacklozenge$  $\boldsymbol{\downarrow}$ ♪ ♦  $\blacklozenge$ ₽

♦  $\blacklozenge$  $\blacklozenge$  $\blacklozenge$  $\blacklozenge$ 

**.3آلية االختبارات :** يتم أداء الاختبارات في المعاهد والمراكز المعتمدة ، وتوفر ICDL السعودٌة اختبارات إلكترونٌة تفاعلٌة باللغتٌن العربٌة والإنكليزية مستضافة في معامل الاختبارات ، تقيس بصدق مدى استيعاب المتدرب لمنهج الــ ICDL وهي نفسها الاختبارات التي تستخدم في العديد من الدول الأوروبية ، علما بأن جميع الاختبارات يتم الإشراف عليها من قبل ICDL السعودية مباشرة ، ومدة الاختبار لكل وحدة 45 دقيقة ينجح فيه المتدرب عند حصول على حد أدنى نسبته 80% من الدرجة الكلية وذلك لجميع الوحدات باستثناء وحدة المفاهيم الأساسية لتقنية المعلومات فيكون النجاح فيها بالحصول على 60% من الدرجة الكلية كحد أدنى وعند اجتياز 4 اختبارات بنجاح ٌحصل المتدرب على شهادة الـ Start ICDL، أما إذا اجتاز كل الاختبارات السبعة فإنه يحصل على شهادة الــ ICDL

**ما مدى سير وتقدم الرخصة الدولية لقيادة الحاسب اآللي ) ICDL(** ً تلقى برامج الرخصة الدولية لقيادة الحاسب الآلي دعماً كبيراً

#### PREPARATION. MOHAMMED YAGOUB SIFF  $\curvearrowleft$ من قبل أعداد متز ايدة من الحكومات والمنظمات والشركات ₽  $\overline{\mathcal{L}}$

الكبرى والمؤسسات الرائدة على نطاق العالم مثل االتحاد الأوروبي واليونسكو نظراً لأنها تحقق متطلباتهم واحتياجاتهم حيث أنها تعتبر من المؤهلات العالمية التي تستند إلى مهارات محددة ذات صلة بالعمل وقابلة للقياس .

> ₽  $\blacklozenge$ ₽ ₽ ℰ  $\blacklozenge$  $\blacklozenge$  $\overrightarrow{r}$  $\blacklozenge$  $\boldsymbol{\mathcal{S}}$  $\boldsymbol{\mathcal{S}}$  $\blacklozenge$

> > $\boldsymbol{\mathcal{S}}$

₽ ₽  $\curvearrowleft$  $\boldsymbol{\downarrow}$  $\boldsymbol{\downarrow}$ ♪

فيما يلي بعض الجهات الحكومية في العالم العربي التي تطبق برامج الرخصة الدولية لقيادة الحاسب الآلى : المملكة العربية السعودية : المؤسسة العامة للتعليم الفني والتدريب المهني . جمهورية مصر العربية : وزارة التربية والتعليم ، وزارة التعليم العالى ، وزارة الإعلام وتقنية الاتصالات ، والحكومة الإلكتر ونية . المملكة الأردنية الهاشمية : وزارة التربية والتعليم ، وزارة التعليم العالي ، وزارة الإعلام وتقنية الاتصالات ، والحكومية الإلكتر ونية . دولة الكويت : وزارة التربية والتعليم . الجمهورية العربية السورية : وزارة التربية والتعليم . سلطنة عمان : وزارة الاقتصاد والتخطيط .

### PREPARATION. MOHAMMED YAGOUB **SIFF**

معلومات الاسم محمد يعقوب سيف النصر جمهورية السودان ولاية جنوب دار فور محلية كتيلا くうそうしょう ちょうしょうしょうしょうしょうしょうしょうしょう

 $\frac{1}{2}$ 

 $\overline{\mathbf{r}}$  $\overline{\bullet}$  $\blacklozenge$  $\blacklozenge$  $\blacklozenge$  $\blacklozenge$ 

 $\bullet$ 

 $\leftrightarrow$ 

 $\overrightarrow{v}$ 

للتواصل Moh.88@live.com mohammedsiff@yahoo.com

44444444444444

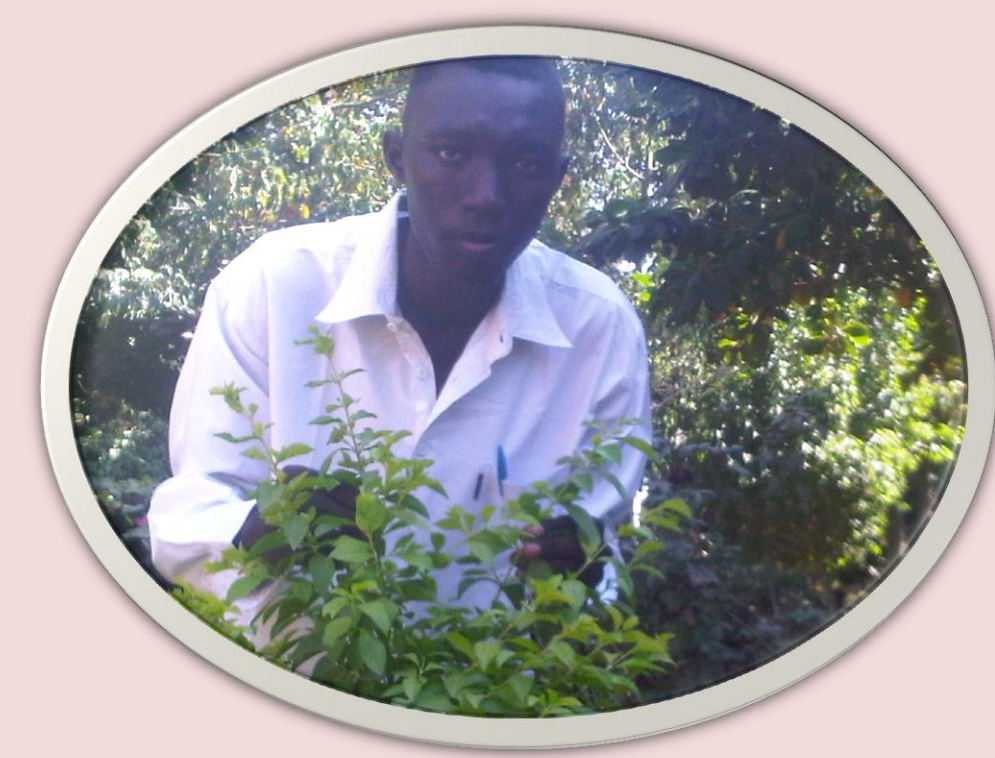

4444444444444444

とととととくとくとくとくとくとくとくとくとくとくとくとくとくとうかん りょうじょう しゃくいん